### **CPSC 457 Operating Systems The Revenge of Hardware The Concepts of Operating Systems**

## Last Time

**The History of Operating Systems**

**A Hardware Refresher** (from an **OS perspective)**

#### This Time **The Revenge of Hardware**<br>
Device I/O<br>
The Truth about Buses **Operating System Concepts** Booting

Types of Operating Systems Organization of OSs Processes

Address Space Files and File Systems System Calls

I/O Devices **Buses Tanenbaum's Zoo** Mainframe Server Mobile Embedded Real-Time

# Types of Operating System Personal Computer (Desktop)

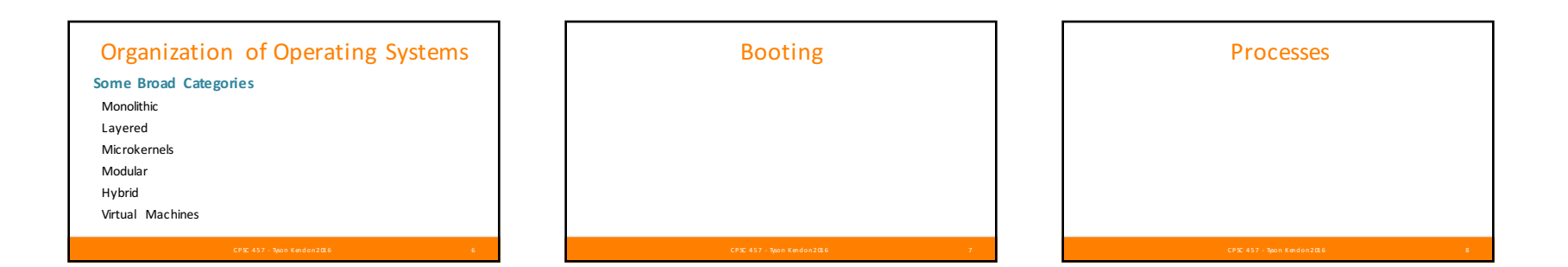

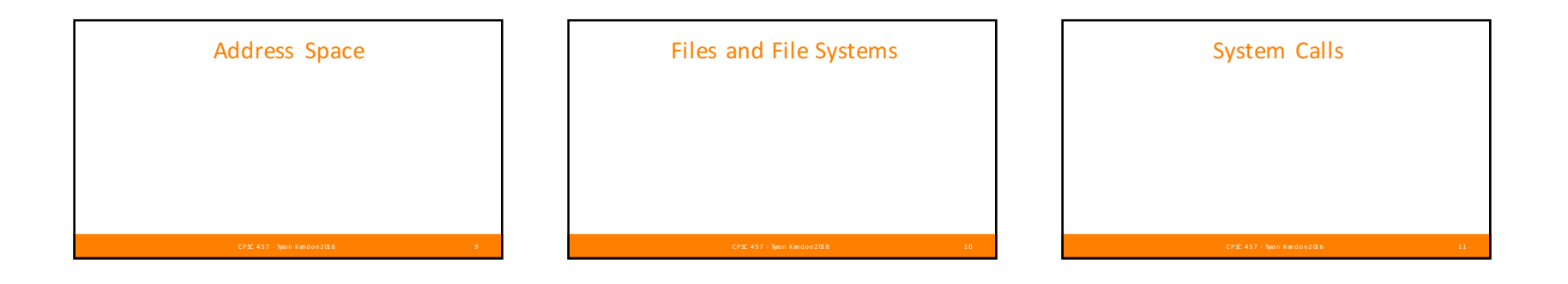

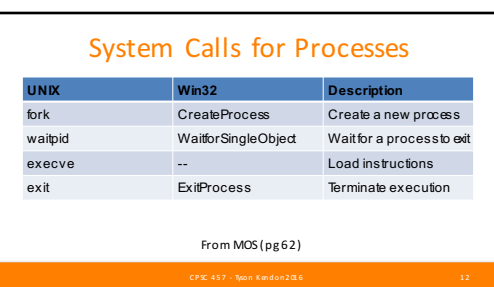

## System Calls for Files

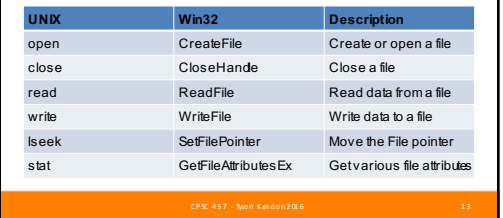

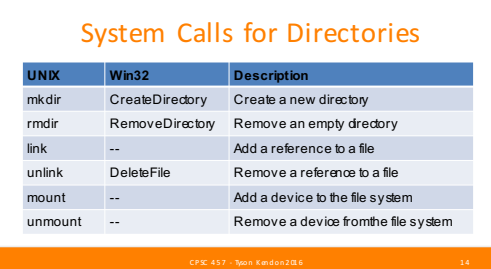

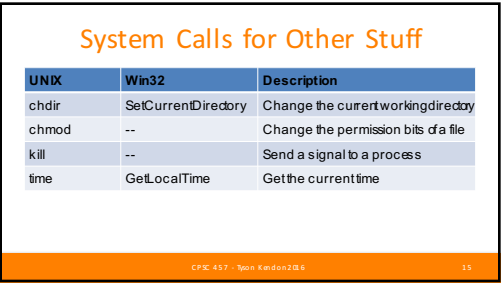